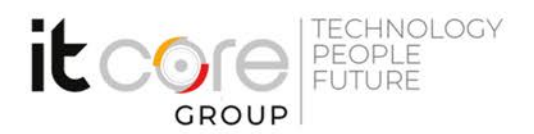

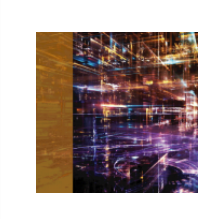

# OBJC-B - Programmazione iOS con Objective C base/intermedio

ITCore Sviluppo - Mobile and Apps - Sviluppo

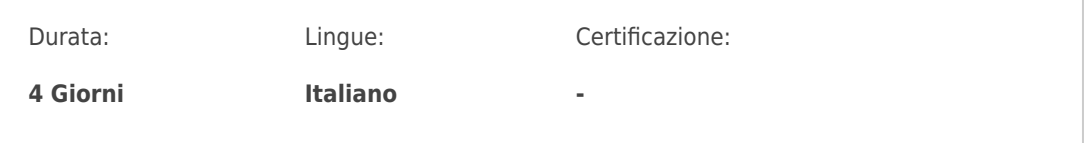

## Descrizione del corso

Il mercato mobile è diventato in pochi anni uno tra i più importanti settori IT.&Un mercato in forte espansione ma soprattutto competitivo. In quest'ottica essere in grado di sfruttare il massimo delle potenzialità messe a disposizione dalla piattaforma iOS è essenziale per contraddistinguersi ed emergere rispetto alla concorrenza.&Il corso di programmazione iOS è indirizzato ai professionisti del settore che vogliono approcciare alla piattaforma di Apple in modo completo e strutturato. Il percorso è suddiviso in moduli formativi incrementali che progressivamente portano il discente a prendere completa padronanza del linguaggio e del framework di sviluppo. Il corso, grazie ad un approccio graduale, fornisce tutte le nozioni fondamentali per iniziare a programmare sulla piattaforma iOS con il linguaggio nativo Objective-C. Attraverso esempi pratici e reali si vedrà come creare un'applicazione partendo da zero e come pubblicarla sull'App Store.

### Programma

- 1. Ecosistema
	- L'ecosistema Apple e le sue logiche
	- Requisiti per iniziare a sviluppare
	- Risorse per gli sviluppatori

### 2. Piattaforma

- Introduzione all'iOS SDK e alla documentazione tecnica
- Gli strumenti di sviluppo: Xcode, iOS Simulator e Instruments
- I device e le loro Peculiarità tecniche
- Le librerie del framework e le sue potenzialità

### **ITCore Group**

Via Balestra, 12 6900 Lugano (CH) +41.091.9760019 www.itcoregroup.com Via Lanino, 36 21047 Saronno (VA) +39.02.84108669 www.itcoregroup.com

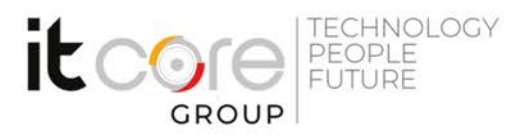

- 3. Linguaggio
	- Introduzione all'Objective-C e ai costrutti fondamentali
	- Classi, oggetti e Proprietà
	- o Il concetto di messaggio e di selettore
	- Protocolli, categorie ed estensioni
	- Blocchi e multi-threading con Grand Central Dispatch
	- Gestione della memoria con MRC e ARC
	- I Design Pattern principali del linguaggio e del framework
- 4. Sviluppo
	- Anatomia di un app e il suo ciclo di vita
	- o Il pattern Model-View-Controller
	- Gestire la navigazione con UINavigationController e UITabBarController
	- L'interfaccia grafica e i controlli principali
	- Interfacce scorrevoli con UIScrollView
	- Gestire le liste e griglie con UITableView e UICollectionView
	- Progettare interfacce con Storyboard
	- o Interfacce adattive con Auto Layout Pag. 2 di 2
	- Gestire le immagini con l'Assets Catalog
- 5. Processo
	- o Introduzione all'Apple Developer Program
	- Conoscere le guideline di Apple e le sue implicazioni
	- Certificates, Identifiers e i Provisioning Profiles
	- Distribuire un app in test tramite TestFlight Beta
	- Pubblicare e monitorare un app con iTunes Connect
- 6. GPS e Mappe
	- Geolocalizzare il device tramite CoreLocation
	- Utilizzare la mappa di sistema e posizionamento dei punti di interesse
	- Tracciare un percorso sulla mappa
- 7. Camera e fotogallery
	- Scattare una foto o registrare un video con la camera
	- Accedere alla galleria di sistema
- 8. attività di sistema
	- Modificare un contatto della rubrica
	- Comporre ed inviare SMS
	- Comporre ed inviare email

### **ITCore Group**

Via Balestra, 12 6900 Lugano (CH) +41.091.9760019 www.itcoregroup.com

Via Lanino, 36 21047 Saronno (VA) +39.02.84108669 www.itcoregroup.com

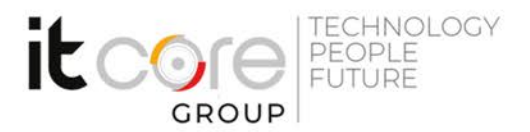

- 9. Networking e comunicazione di rete
	- Comunicare con con il server attraverso il protocollo HTTP
	- Download di file dal server
	- Librerie alternative ad NSURLSession

#### **ITCore Group**

Via Balestra, 12 6900 Lugano (CH) +41.091.9760019 www.itcoregroup.com Via Lanino, 36 21047 Saronno (VA) +39.02.84108669 www.itcoregroup.com